#### **Subdivision Surfaces**

# **Quiz Question**

How would you create a higher resolution version from the original low resolution model?

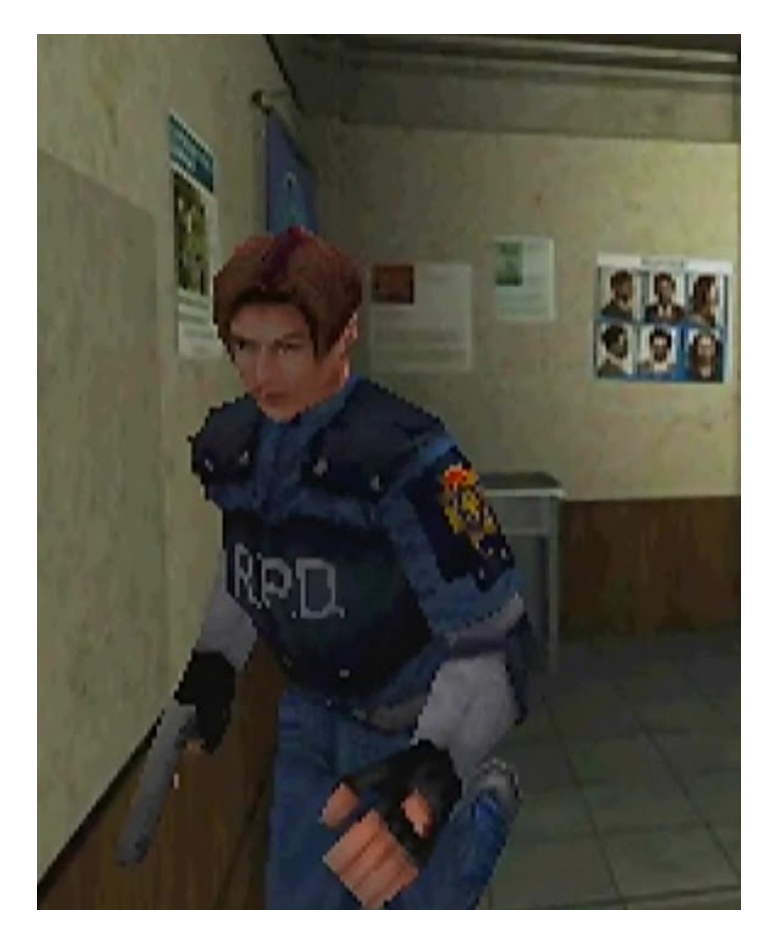

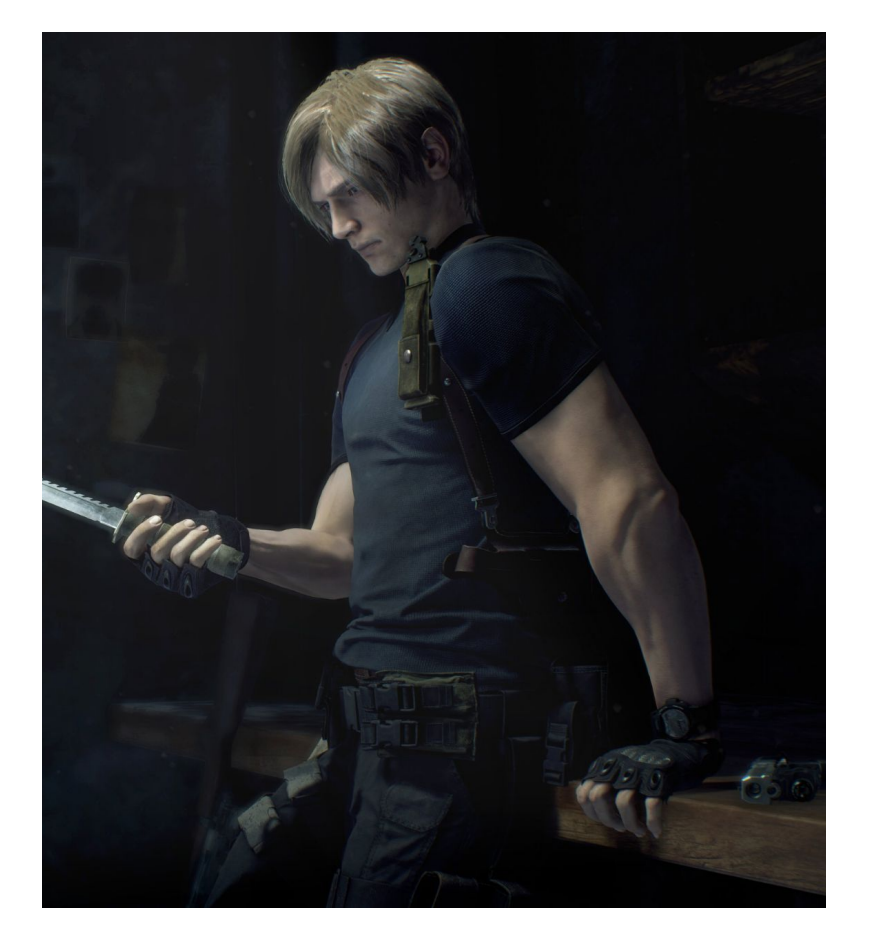

### **Subdivision Curves**

Idea: Repeatedly refine control polygon:  $P1 \rightarrow P2 \rightarrow P3$ 

Curve will be limit of infinite process

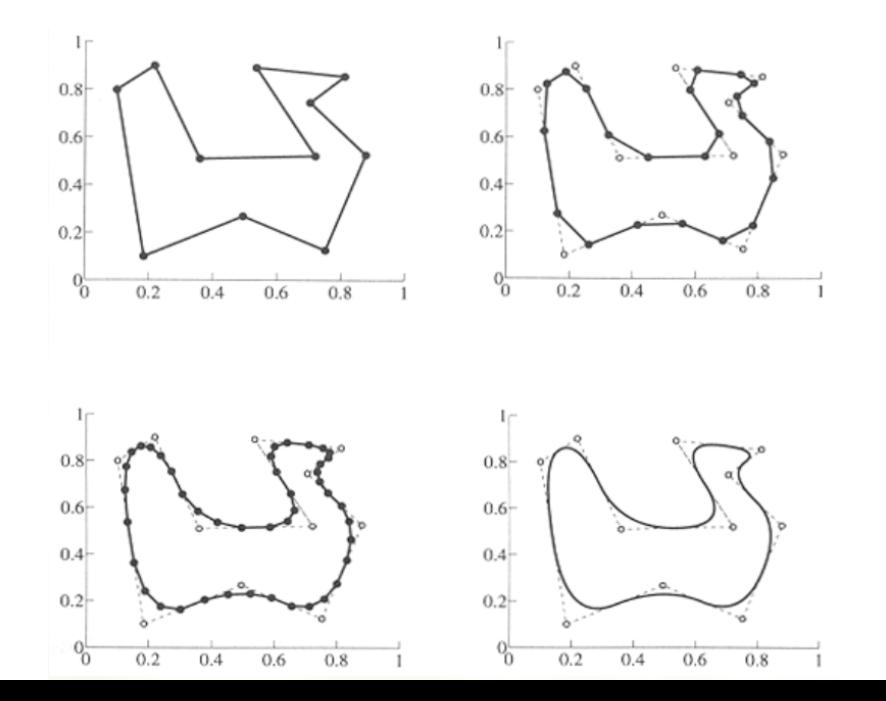

# **Chaikin's Algorithm**

#### "Corner-cutting" scheme 1. Start with piecewise linear curve 2. Insert new vertices at midpoint (splitting) 3. Average vertex with "next" neighbor (averaging) 4. Repeat splitting and averaging

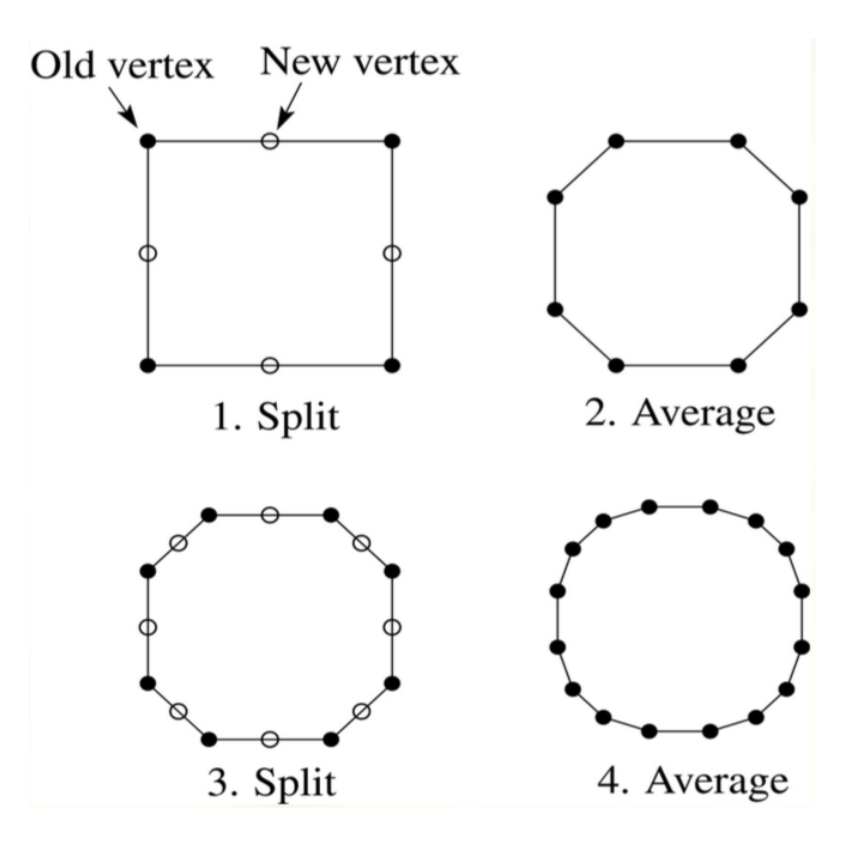

# **Averaging Mask**

Rather than average with nearest neighbor, apply weighted averaging mask during averaging step:

$$
r = (..., r_{-1}, r_0, r_1, ...)
$$

Chaikin's algorithm:

 $r = (1/2, 1/2)$ 

#### **Averaging Example**

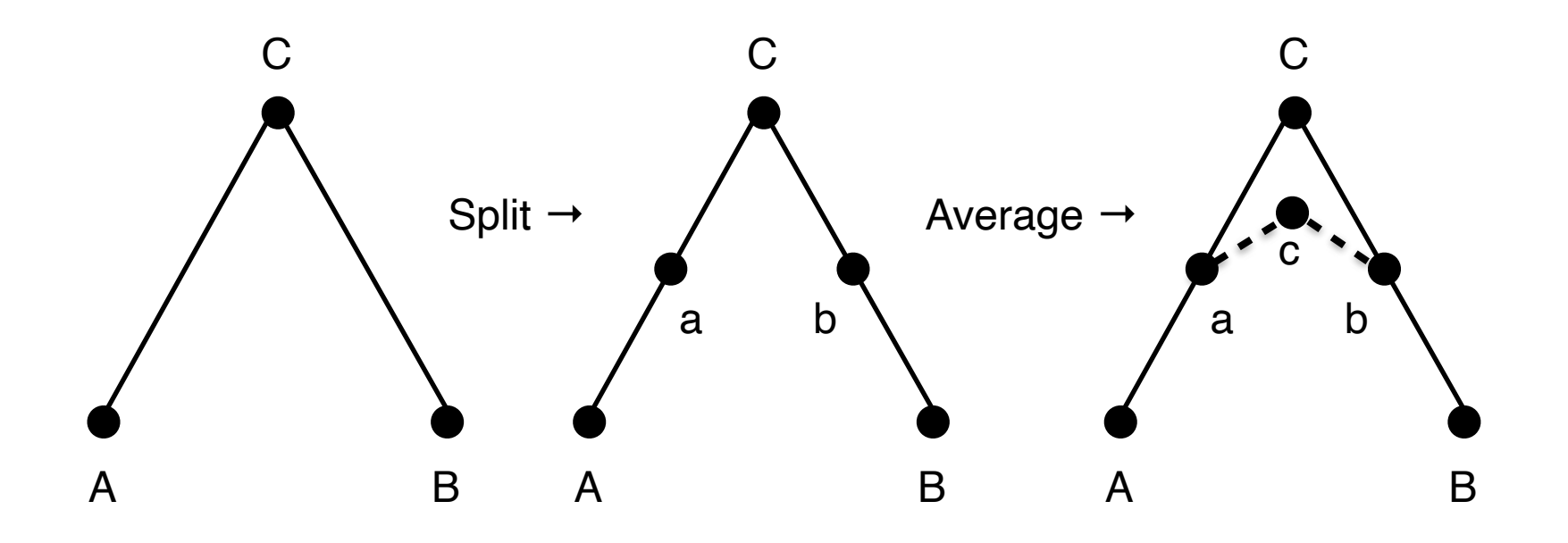

## **Averaging Example**

Cubic B-spline subdivision mask: 1/4(1 2 1) Split:  $a = 1/2(A+B)$ ,  $b = 1/2(B+C)$ Average:  $c = 1/4(a + 2C + b)$ 

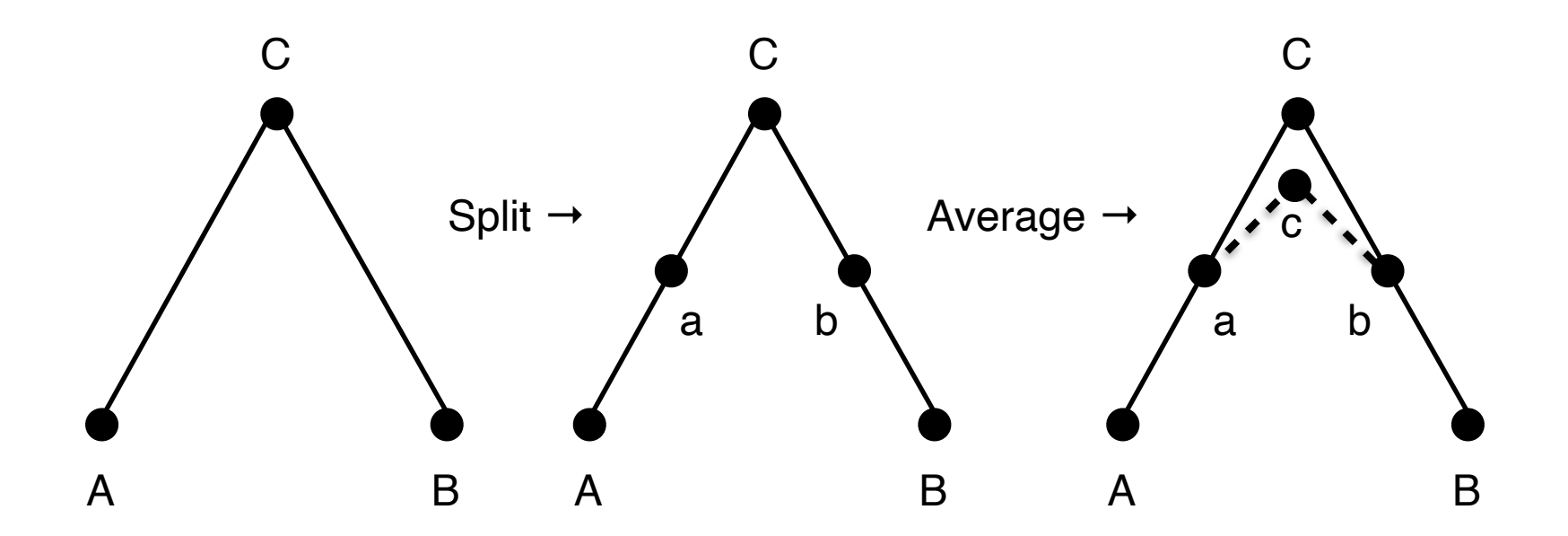

### **Extending to Surfaces**

Subdivision curves extend to surfaces

Used in all major 3D modeling programs

Preserves lower polymeshs while allowing for high-quality models

## **NURBS**

- Non-uniform rational basis splines
- Patches generated from curves
- Model curves and surfaces
- Intuitive control points
- Efficient evaluation

[https://www.youtube.com/watch?v=m9U\\_XmnHQMU](https://www.youtube.com/watch?v=m9U_XmnHQMU)

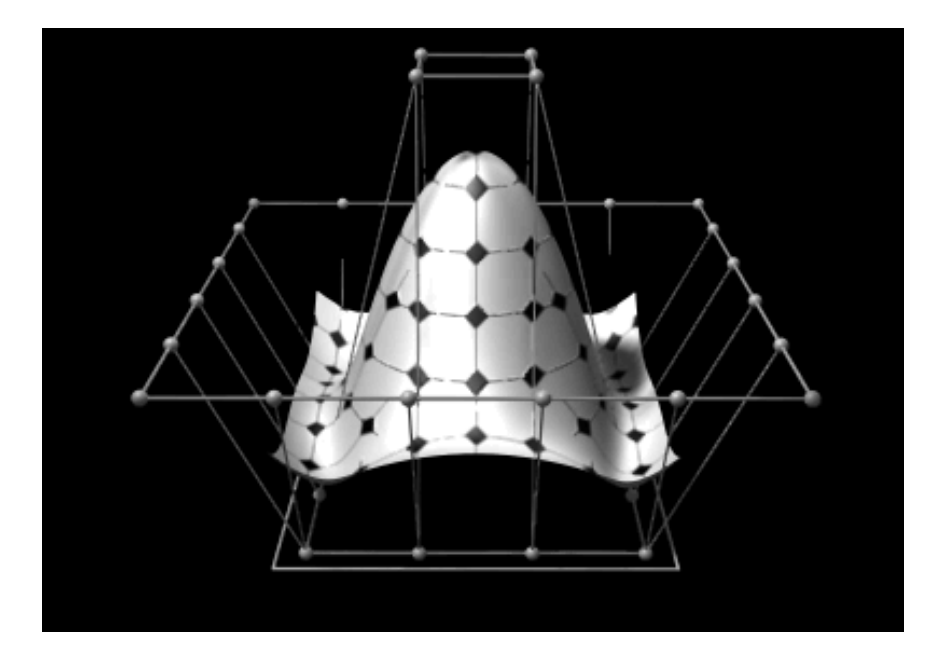

# **Subdivision Surfaces**

Iteratively refine a **control polyhedron** (or **control mesh**) to produce the limit surface using splitting and averaging steps

Allow for more regional control (good for artists)

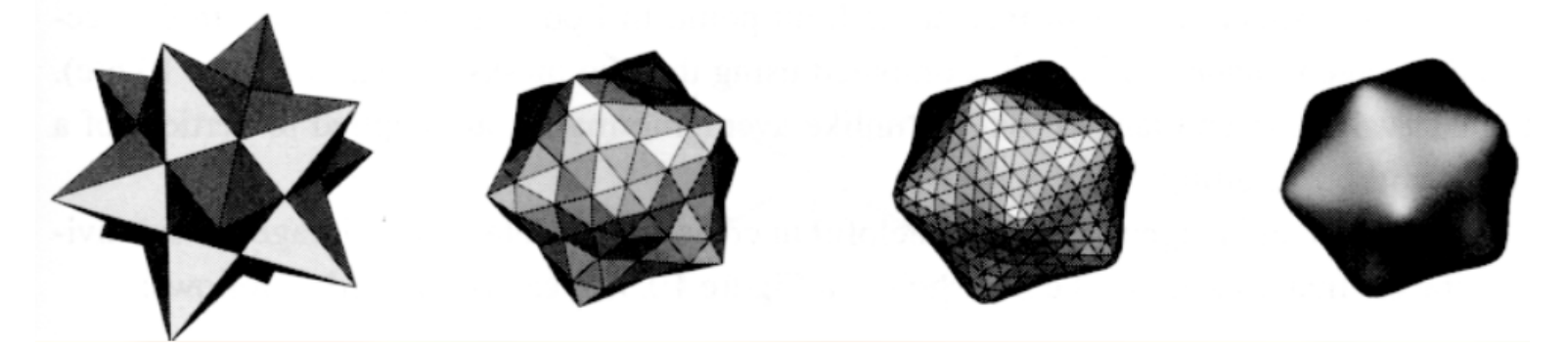

# **Subdivisions for Modeling**

#### <https://www.youtube.com/watch?v=cUcif7nH4FM>

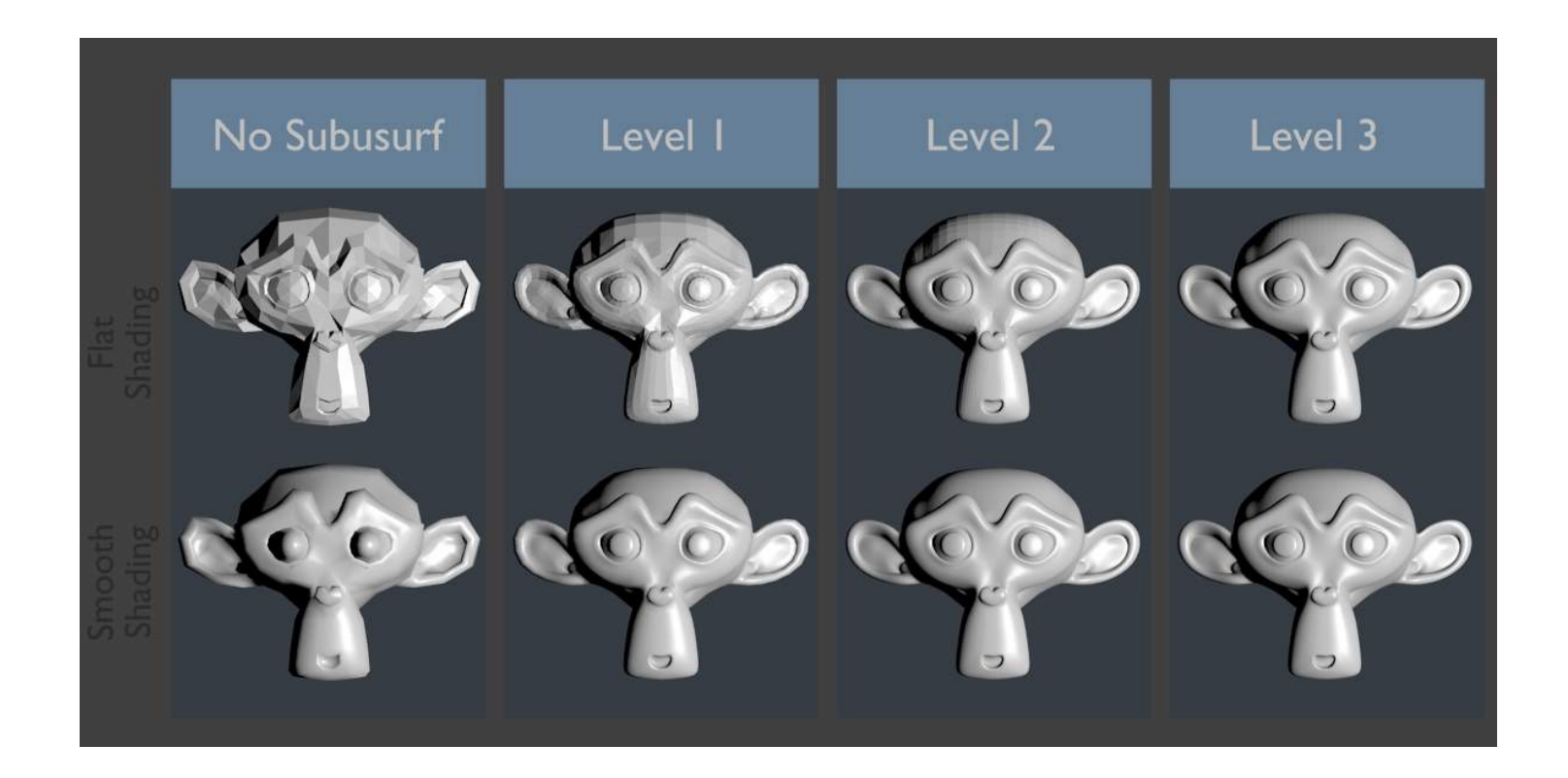

## **Approximating Schemes**

Limit surfaces approximate initial meshes Generated control points not on surface

Examples:

- Doo-Sabin
- Catmull-Clark
- Loop

## **Doo-Sabin Scheme**

- Edge points formed from midpoint of each edge
- Face point formed as centroid of polygon
- New vertex averages vertex, face point, and two edge points

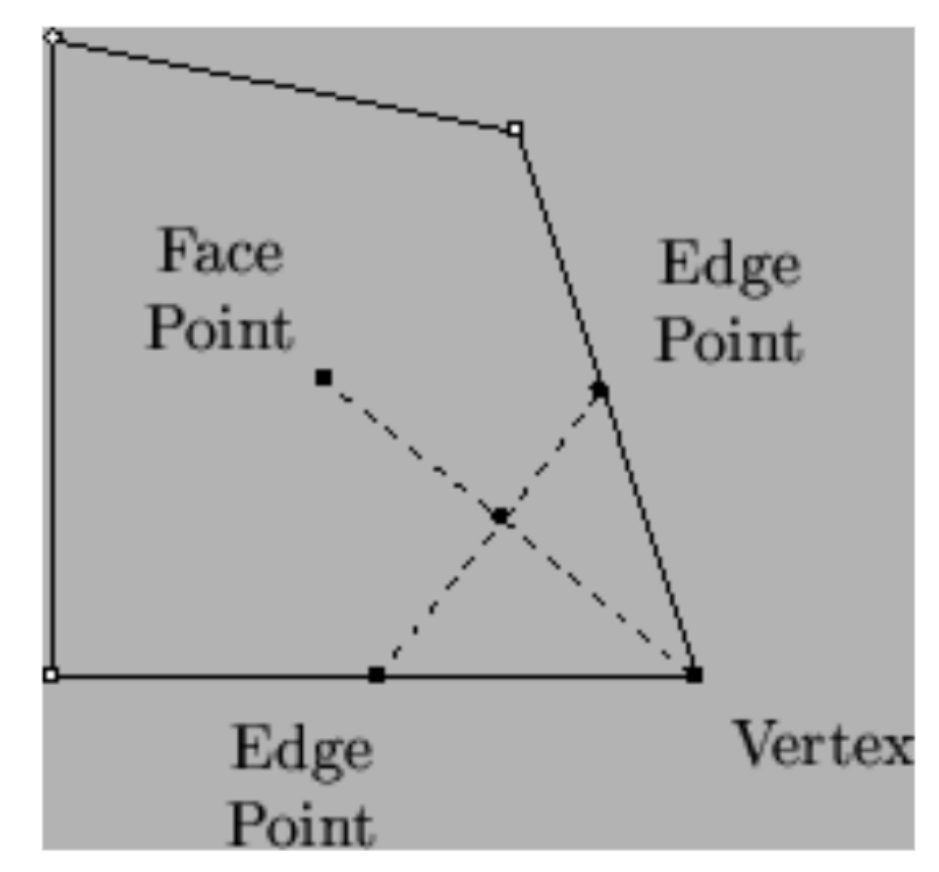

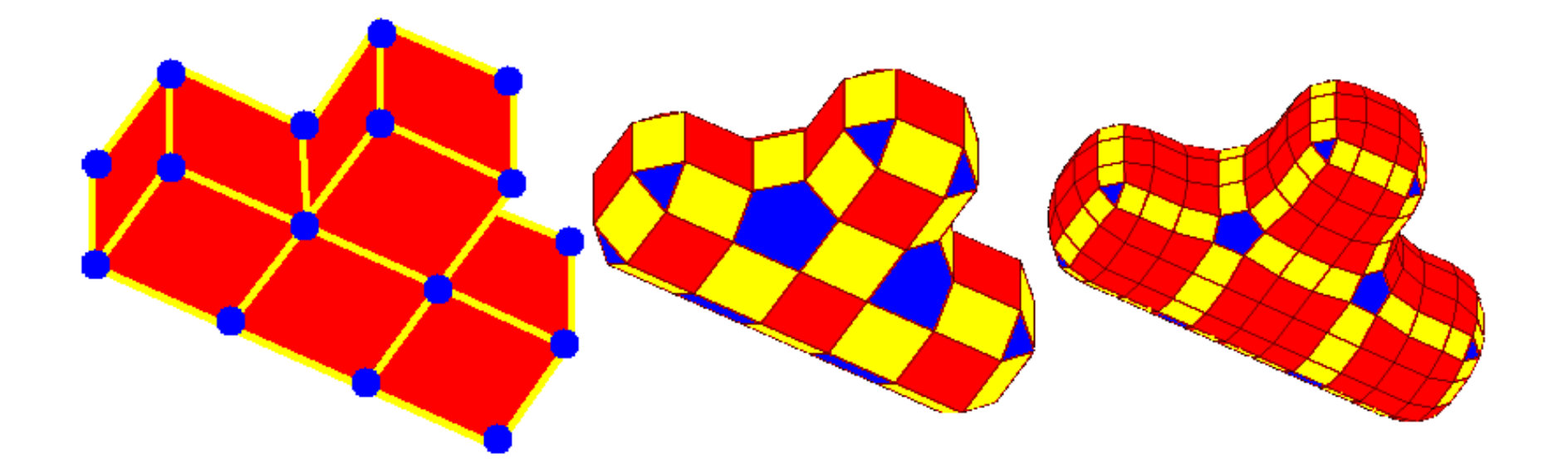

Blue vertices and yellow edges show topological relationship to subdivision

### **Vertex Schemes**

Vertices create more vertices:

A vertex surrounded by n faces is split into n sub-vertices (one per face)

Note: **valence** is number of edges incident to a vertex

**extraordinary vertices** do not have standard valence of topology (generally unavoidable)

#### **Face Schemes**

Faces create more faces Can also insert vertices along edges and at face centroids

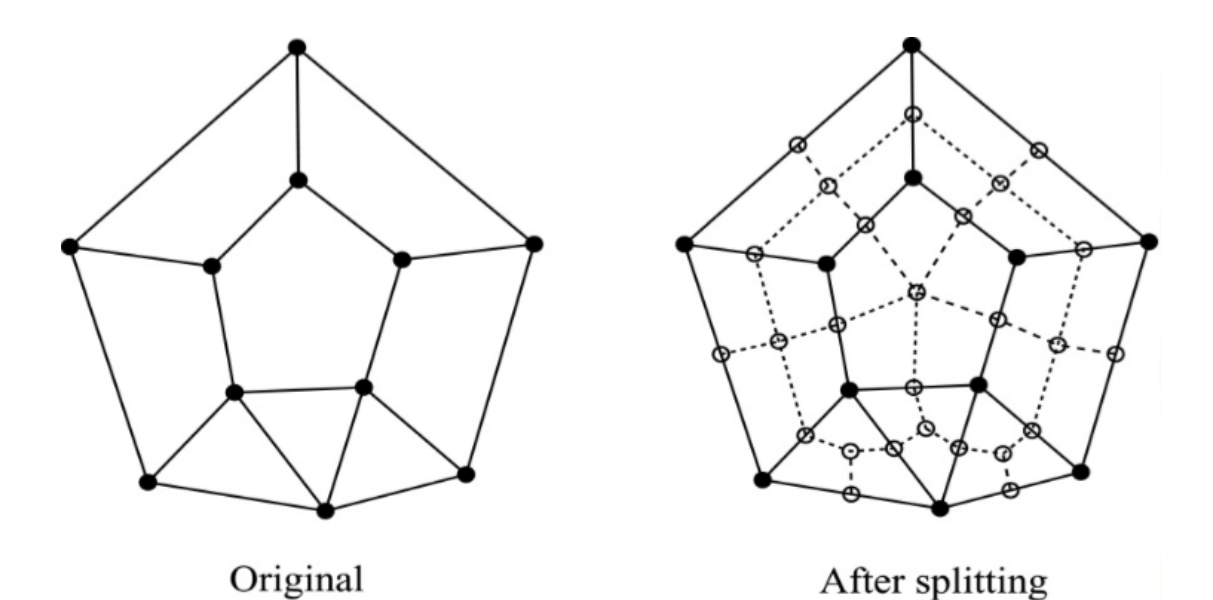

#### **Catmull-Clark Scheme**

For each face, create face point averaging original vertices

- For each edge, create edge point averaging original end points and neighboring face points
- For each face point, connect the face point to each edge point of the face

## **Catmull-Clark Scheme**

Move the original vertex (O) based on the valence (n) based on faces and edges Average of all created face points: F Average of all edge midpoints: E

> *newPosition* =  $O(n-3) + F + 2E$

*n*

Weight mask based on valence:

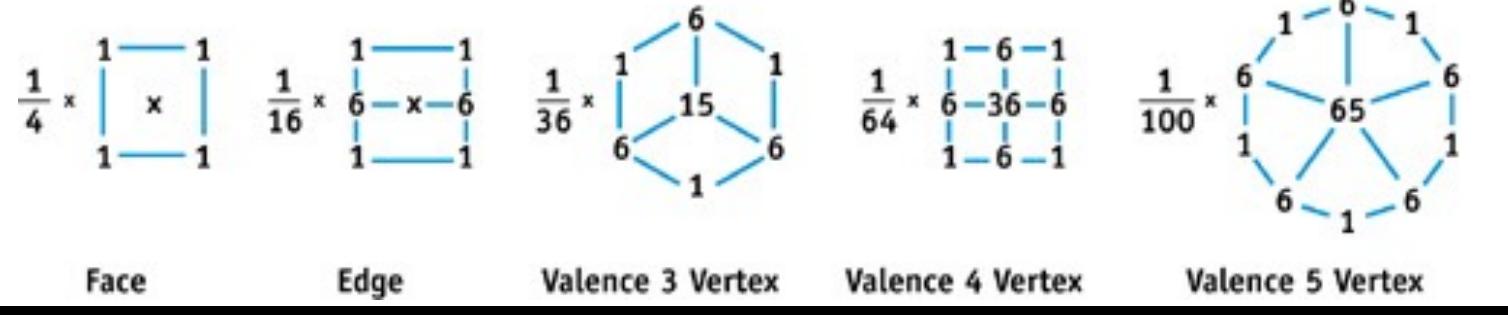

## **Catmull-Clark in Practice**

Works best on quads (4:1 subdivision) Turns all polys into quads Common subdivision method in modern commercial tools

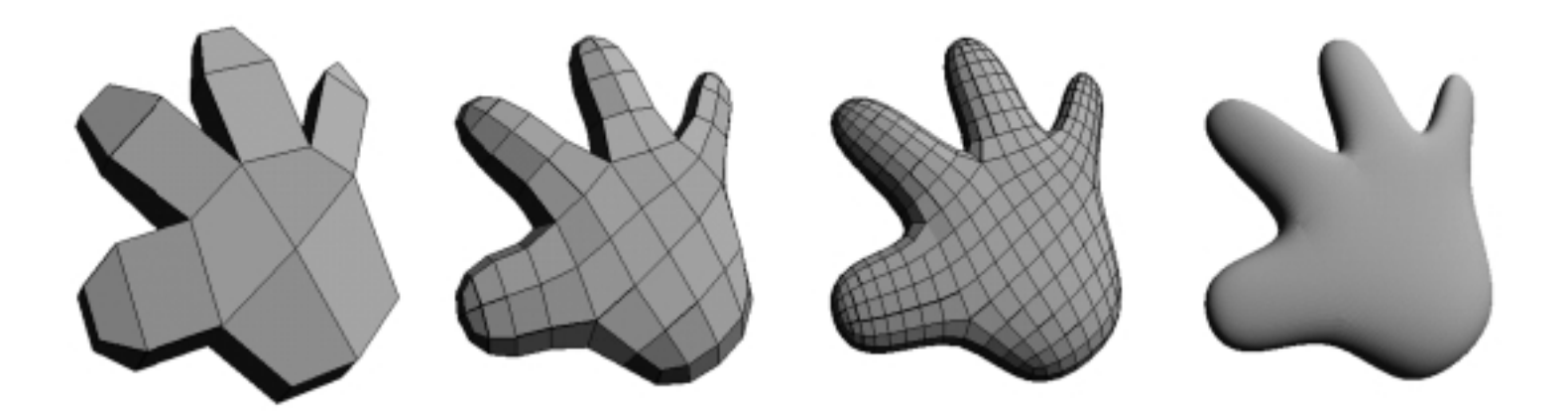

# **Finding the Limit**

Possible to evaluate limit of Catmull-Clark surfaces without explicit subdivision

- Patches have same limit surface regardless of valence after subdivision
- Can be evaluated analytically as an eigenbasis

[http://www.dgp.toronto.edu/people/stam/](http://www.dgp.toronto.edu/people/stam/reality/Research/pdf/sig98.pdf) [reality/Research/pdf/sig98.pdf](http://www.dgp.toronto.edu/people/stam/reality/Research/pdf/sig98.pdf)

# **Loop Scheme**

Subdivides triangles into smaller triangles (4:1 subdivision)

Each face is split into four subfaces based on weight mask

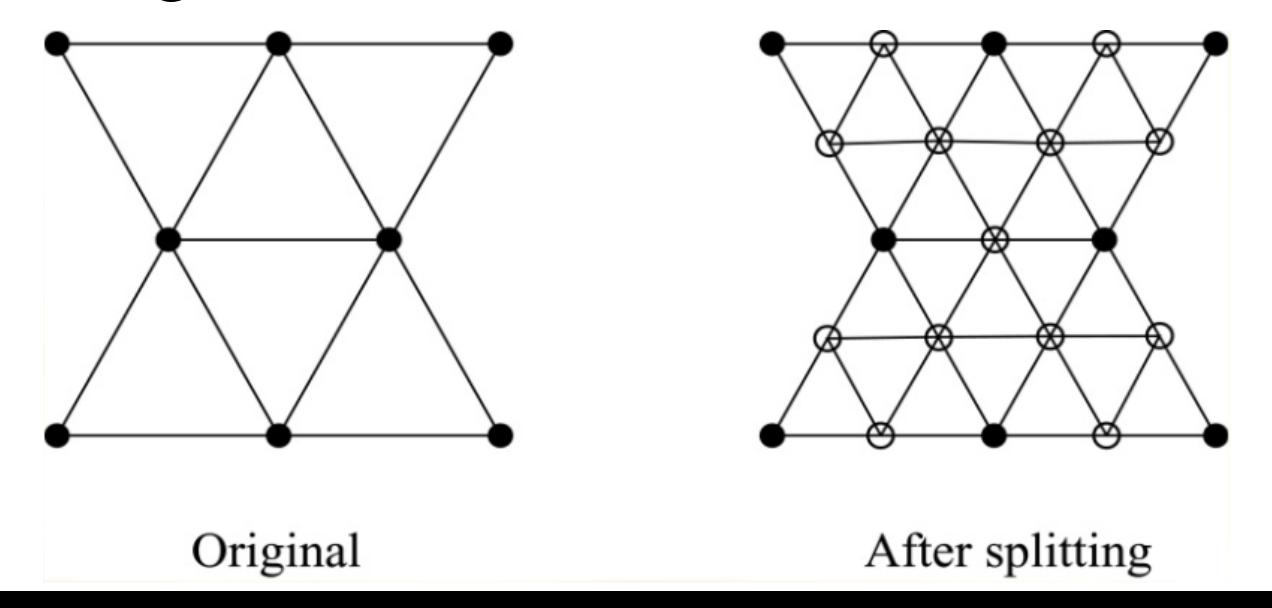

# **Loop Scheme in Practice**

- Defined for triangle meshes (not a general algorithm)
- Always has extraordinary vertices (valence not 6)
- $C<sup>1</sup>$  at extraordinary points,  $C<sup>2</sup>$  elsewhere

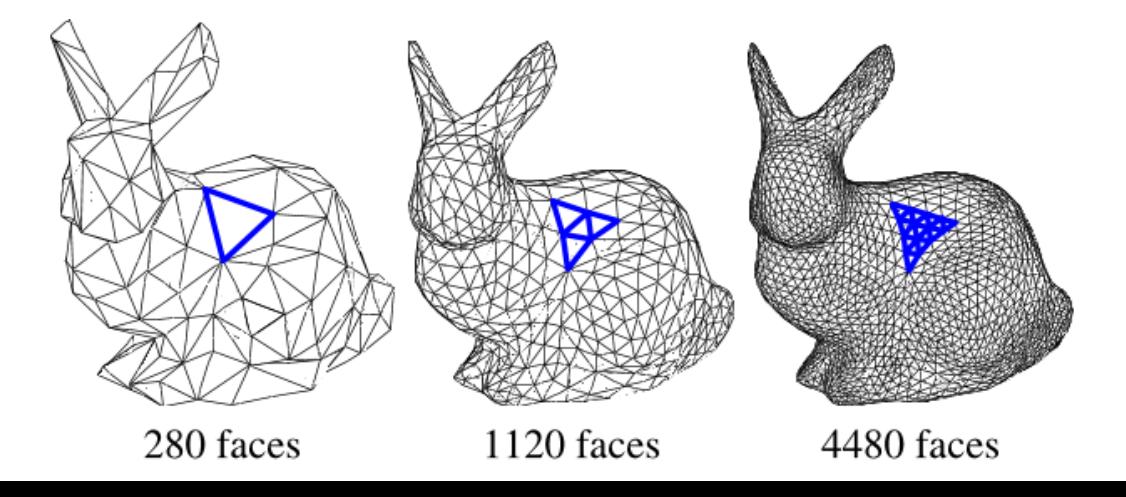

## **Interpolation Schemes**

Original mesh's control points and generated control points interpolated along limit's surface

Examples:

• Butterfly scheme

## **Butterfly Subdivision**

Averaging mask:

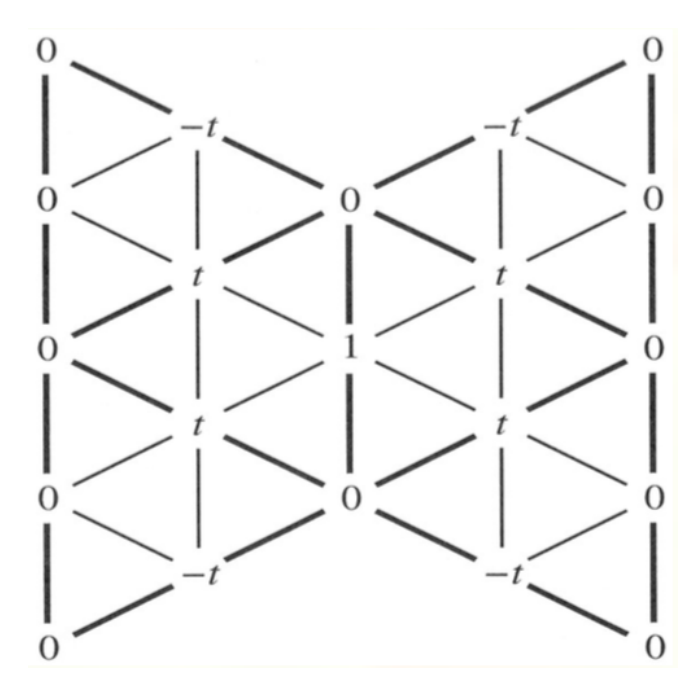

 $t = 0$  gives original polyhedron Smaller values of t smooths the surface  $t = 1/8$  has provable G<sup>1</sup> continuity

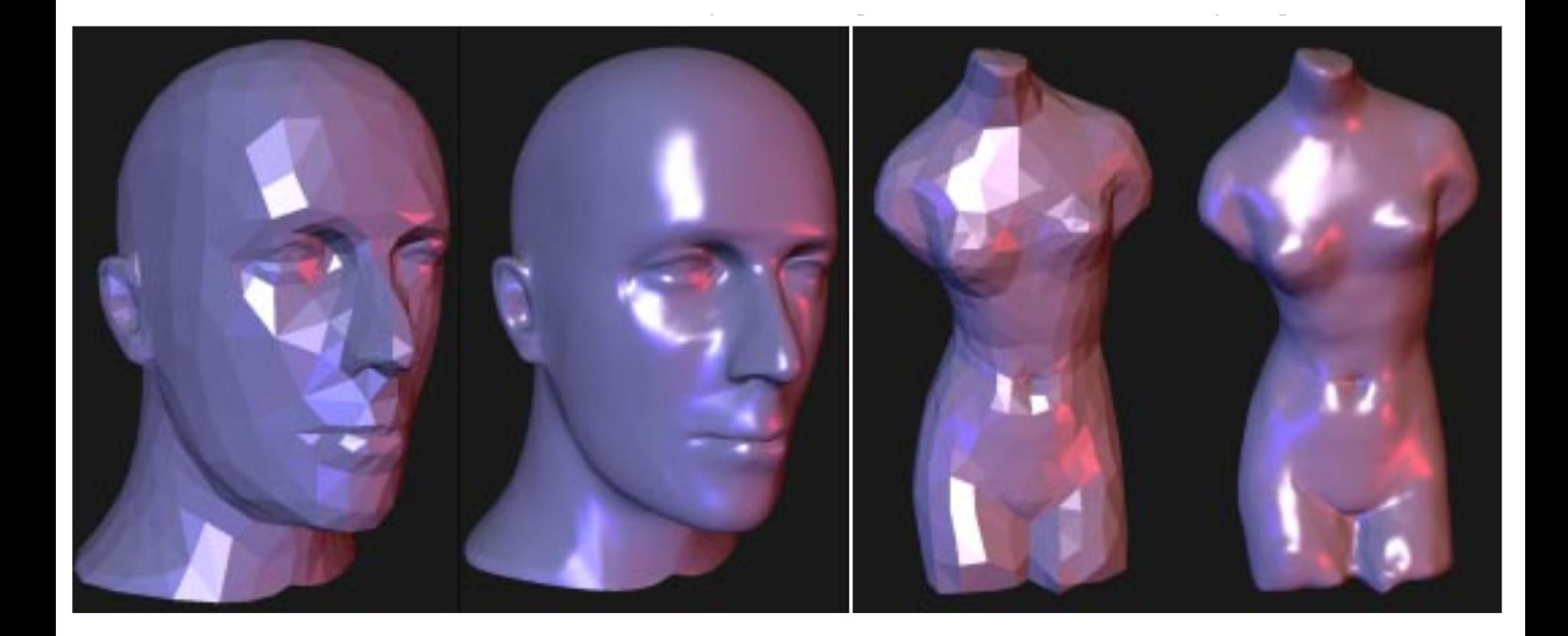

## **Preserving Creases**

#### Sometimes we want features like creases to be preserved:

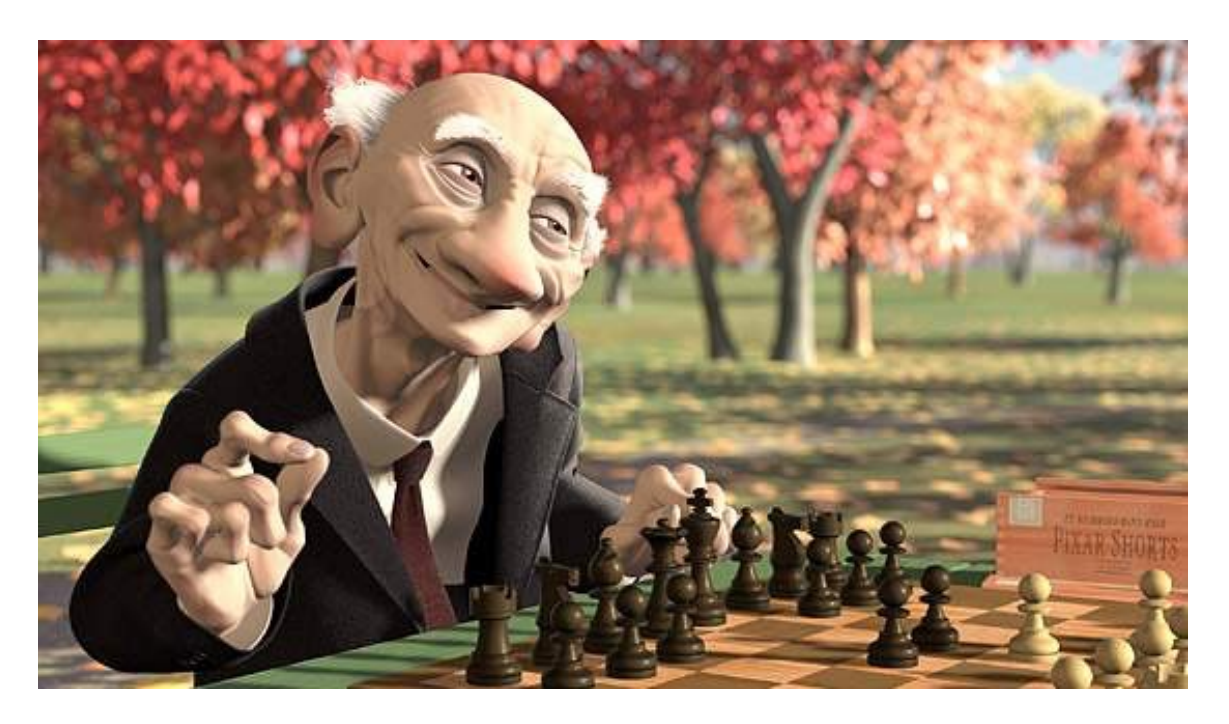

#### How to do this?

## **Trim Curves**

#### Modify subdivision mask:

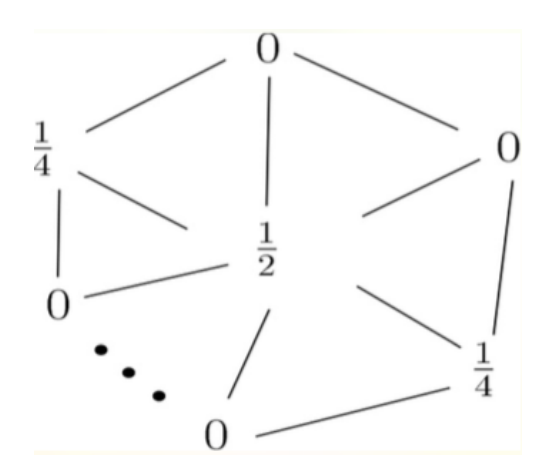

#### Results in G<sup>o</sup> continuity (no tangent plane continuity)

#### <https://www.youtube.com/watch?v=zDln3ESrPEY>

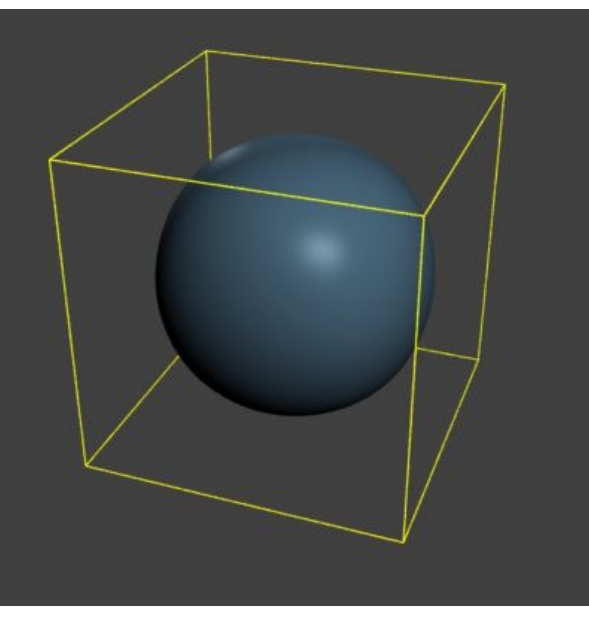

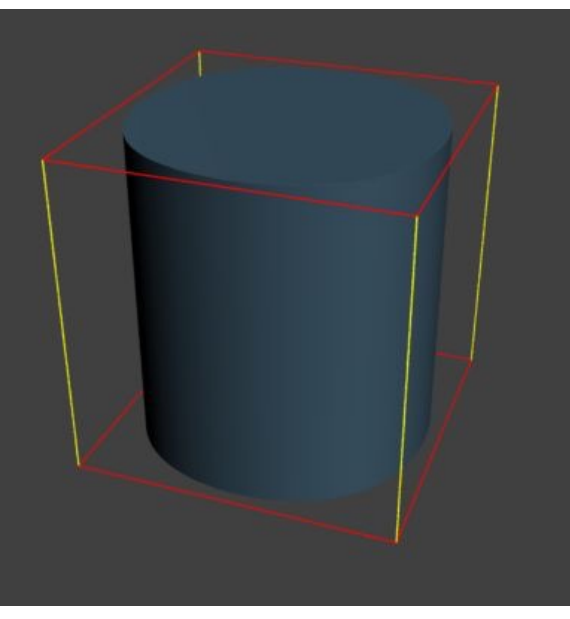

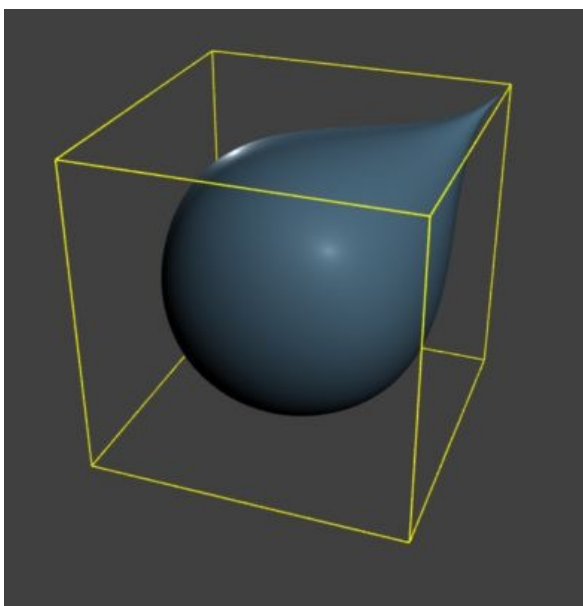

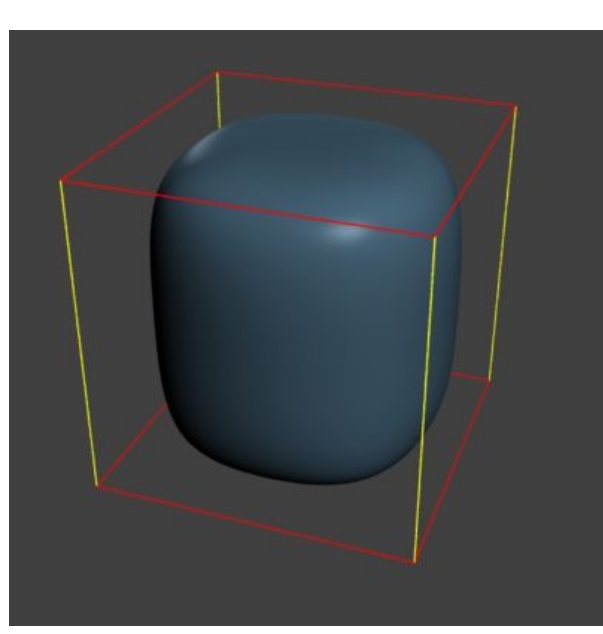

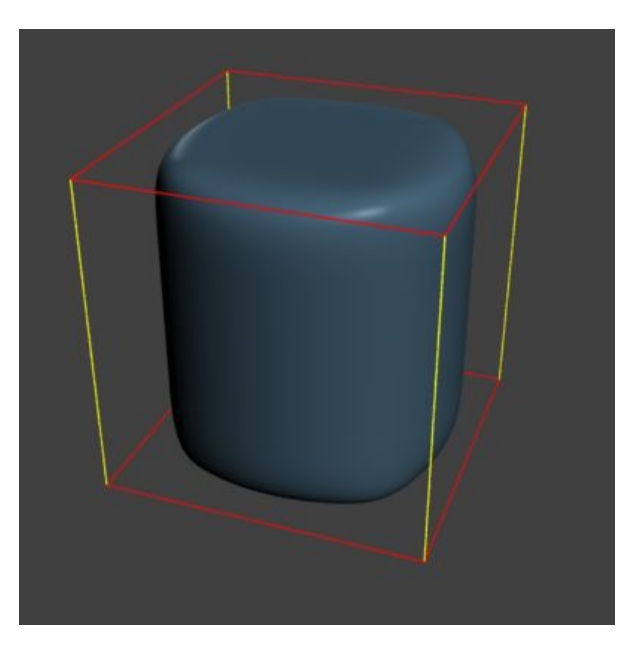

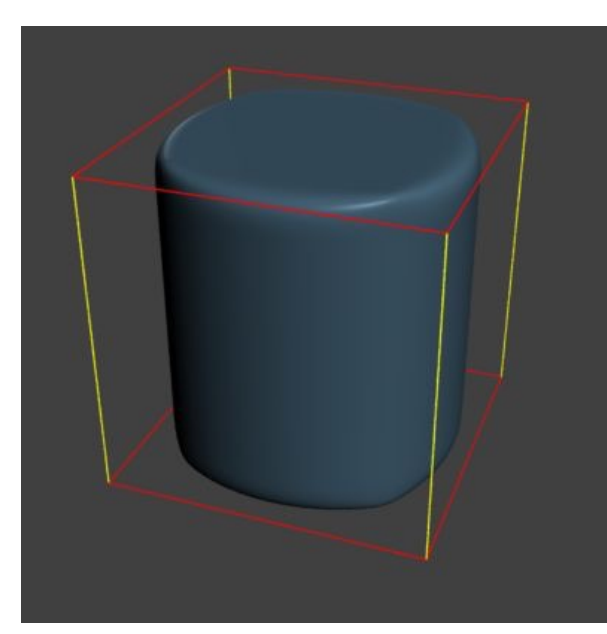

## **ZBrush Example**

Allows for both subdivision and "dynamic" meshes DynaMesh provides clay analogy in 3D

• Retopologizes mesh to match volume, resolution, and polygon distribution

In practice, both are used at different stages of art pipeline

[https://pixologic.com/zclassroom/lesson/](https://pixologic.com/zclassroom/lesson/subdivision-vs-dynamesh) [subdivision-vs-dynamesh](https://pixologic.com/zclassroom/lesson/subdivision-vs-dynamesh)

## **Additional Reading**

[http://http.developer.nvidia.com/](http://http.developer.nvidia.com/GPUGems2/gpugems2_chapter07.html) [GPUGems2/gpugems2\\_chapter07.html](http://http.developer.nvidia.com/GPUGems2/gpugems2_chapter07.html)

[http://graphics.pixar.com/library/Geri/](http://graphics.pixar.com/library/Geri/paper.pdf) [paper.pdf](http://graphics.pixar.com/library/Geri/paper.pdf)